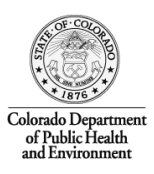

## **Wireless Security Guidelines**

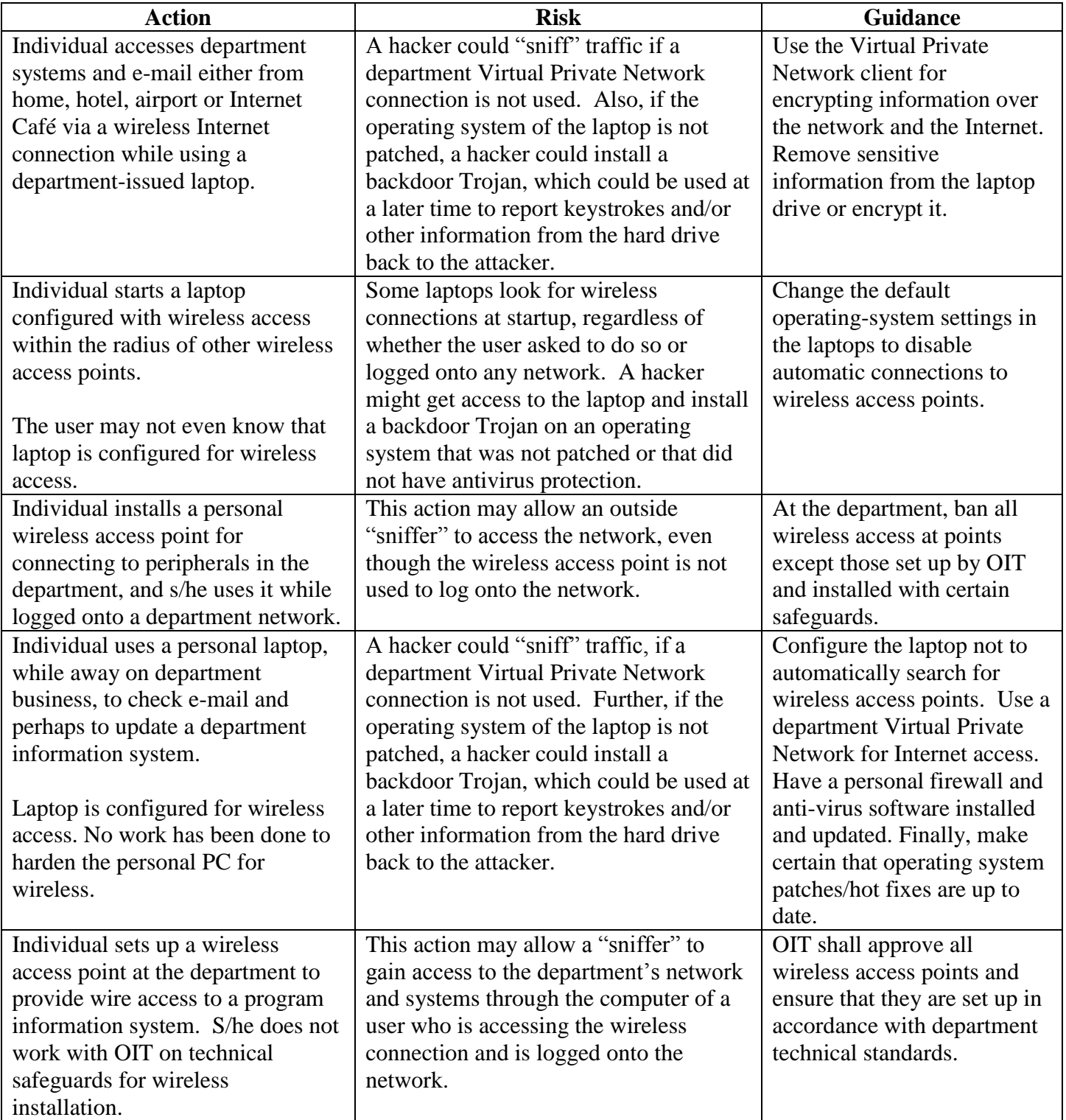